Vous pouvez **accéder au portail numérique Eclat-BFC qui propose de suivre le parcours de votre enfant** avec différents services (messagerie, emploi du temps, etc) - **Adresse du portail : [https://clg-vschoelcher](https://clg-vschoelcher-champagney.eclat-bfc.fr/)[champagney.eclat-bfc.fr/](https://clg-vschoelcher-champagney.eclat-bfc.fr/)** (ou *« Eclat-bfc champagney* » dans un moteur de recherche)

## S'authentifier sur l'ENT ÉCLAT-BFC via EduConnect dans le 2<sup>nd</sup> degré

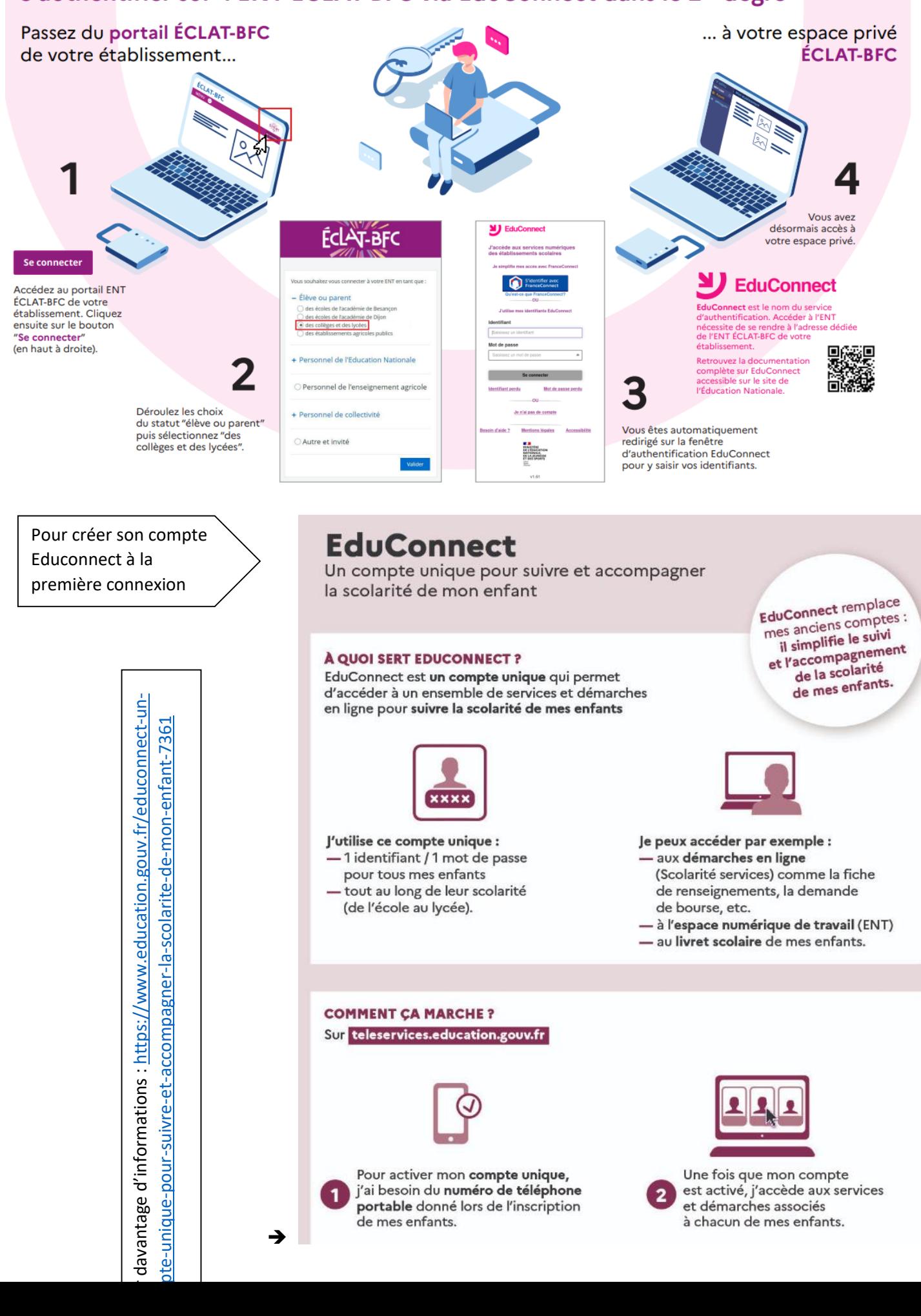

→